# **INTERNET STVARI**

## **Upoznavanje sa PIC mikrokontrolerima**

**●**

**Prof Dr Dogan Ibrahim**

**Agencija Eho www.infoelektronika.net** Sva prava zadržana. Nijedan deo ove knjige ne sme biti reprodukovan u bilo kom materijalnom obliku, uključujući fotokopiranje ili slučajno ili nenamerno smeštanje na bilo koji elektronski medijum sa ili uz pomoć bilo kog elektronskog sredstva, bez pismenog odobrenja nosioca autorskih prava osim u skladu sa odredbama zakona o autorskim pravima, dizajnu i patentima iz 1988. godine ili pod uslovima izdatim od Copyright Licensing Agency Ltd, 90 Tottenham Court Road, London, England W1P 9HE. Prijave za pismene dozvole radi štampanja bilo kog dela ove publikacije upućuje se izdavaču ove knjige. Izdavač je uložio najveće napore da bi se obezbedila tačnost informacije sadržanih u ovoj knjizi. Izdavač ne može da pretpostavi neprijatnosti i ovom izjavom isključuje bilo kakvu odgovornost za bilo koju stranku koja bi imala gubitke ili štetu uzrokovanu greškama ili propustima u ovoj knjizi, bez obzira da li su greške ili propusti nastali usled nemara, nezgode ili bilo kog drugog razloga.

ISBN 978-86-80134-05-5

Naslov originala: Internet of Things Autor: Prof Dr Dogan Ibrahim Prevod: Biljana Tešić

Izdavač i štampa: Agencija Eho e-mail: redakcija@infoelektronika.net

### **Zahvalnice**

Sledeći materijali koji su reprodukovani u knjizi su vlasništva odgovarajućih nosilaca prava pa se ne mogu štampati ili reprodukovati na bilo koji način bez njihovog prethodnog davanja saglasnosti.

Slike i tabele za arhitekturu mikrokontrolera PIC18F87J50 su preuzete od Microchip Technology Inc. Lista sa podacima PIC18F87J50 (DS39775C).

Slike u Poglavlju 3 su preuzete sa veb sajtova: mikroElektronika (*www.mikroe.com*), Digilent (*www.digilentinc.com*) i Parallax Inc (*www.parallax.com*).

Slike Clicker 2 za PIC18F87J50 pločicu i Click pločice su preuzete sa veb sajta mikroElektronika (*www.mikroe.com*).

Slike u Poglavlju 5 su preuzete sa veb sajtova odgovarajućih proizvođača proizvoda.

### **O autoru**

Prof. dr Dogan Ibrahim ima diplomu inženjera elektronike, magistarsku titulu iz automatske kontrole procesa i doktorsku titulu iz digitalne obrade signala. Dogan je radio u više industrijskih organizacija pre nego što se vratio akademskom životu. Bio je vođa odeljenja za računarski inženjering i odeljenja za biomedicinski inženjering u Bliskoistočnom Univerzitetu na Kipru (Near East University). Dogan je autor preko 50 tehničkih knjiga o mikrokontrolerima, mikroprocesorima i srodnim oblastima. On je akreditovani elektro inženjer i uvaženi član Instituta Inženjerske tehnologije (Fellow of the Institution of Engineering Technology).

## Sadržaj

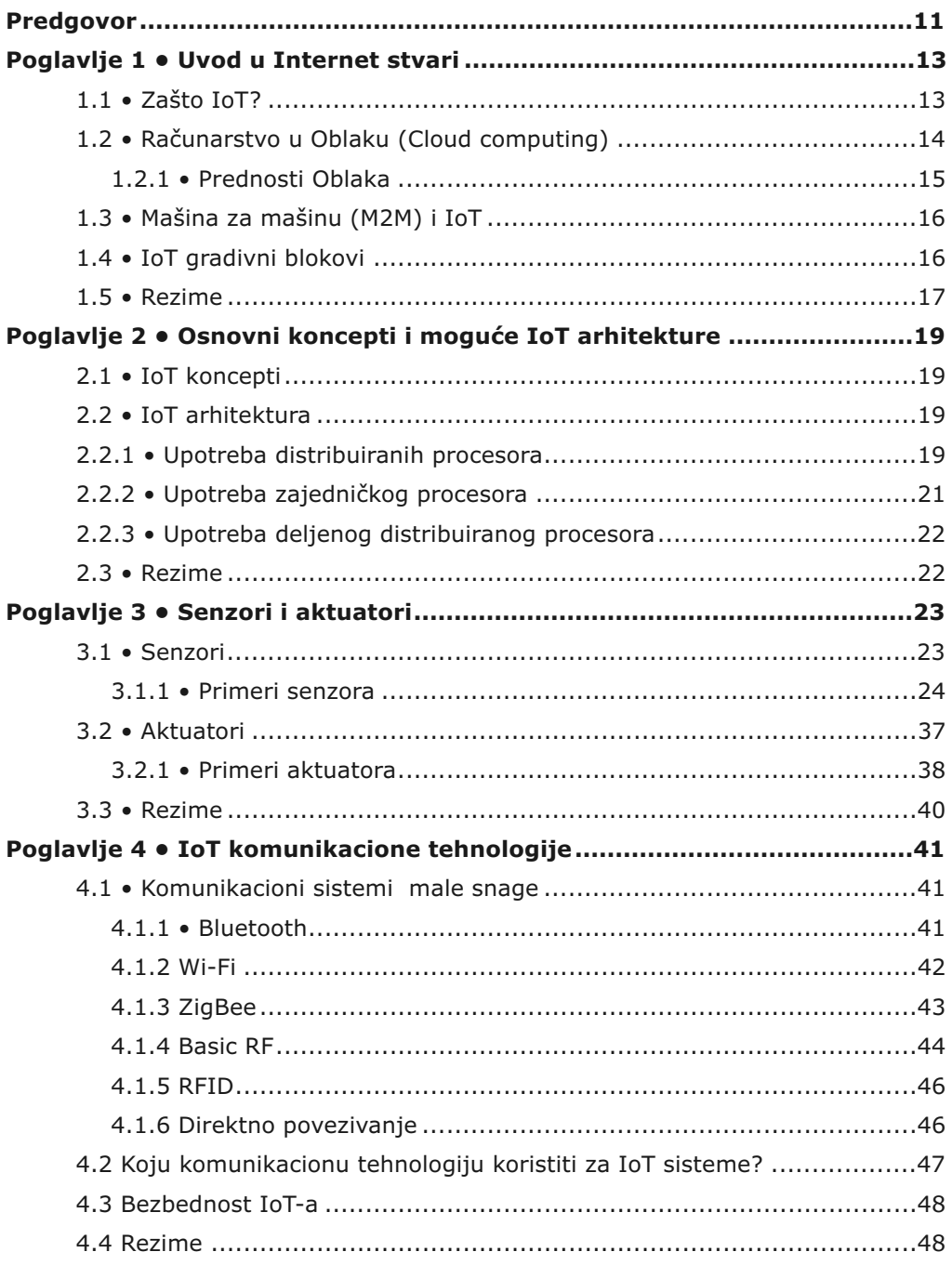

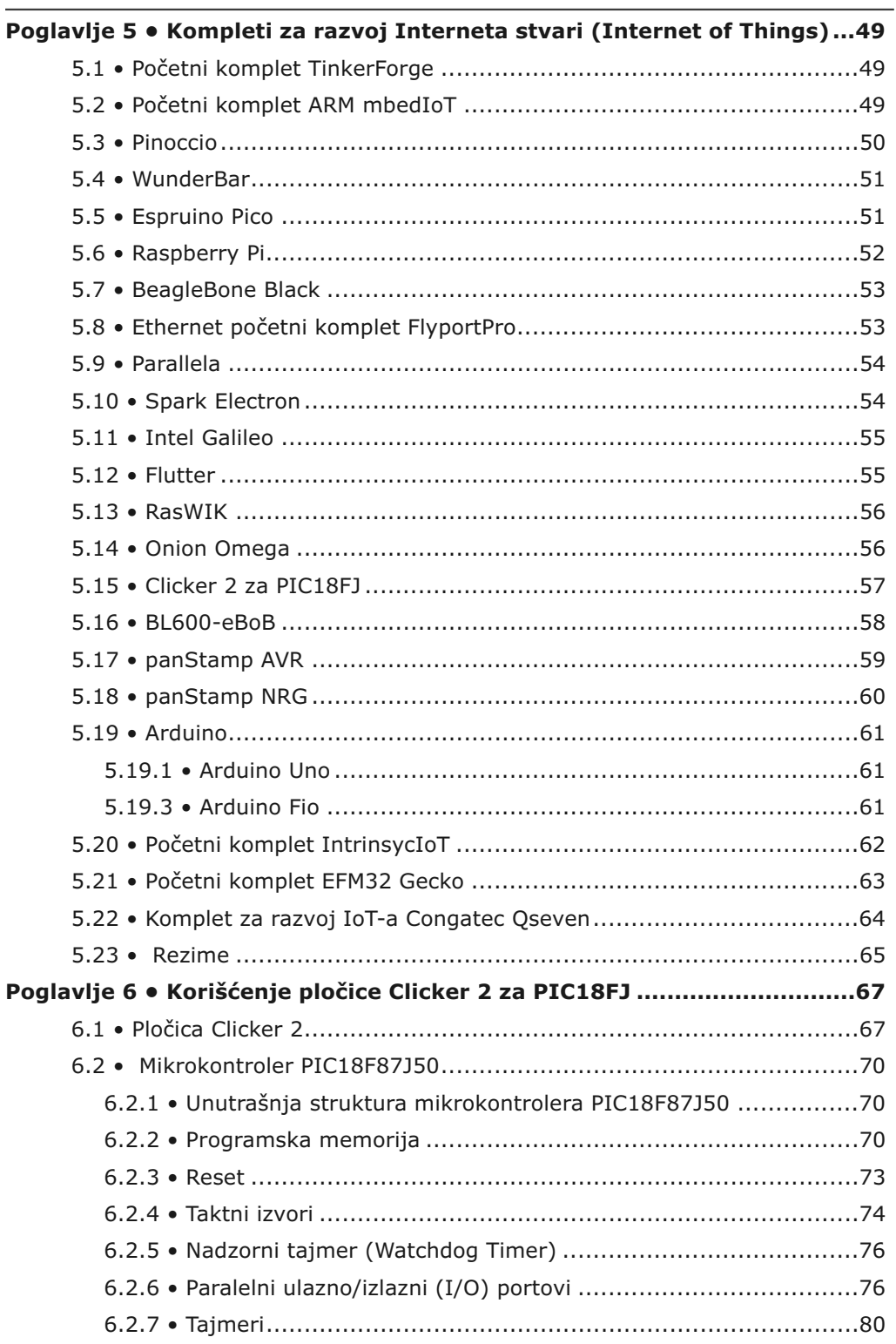

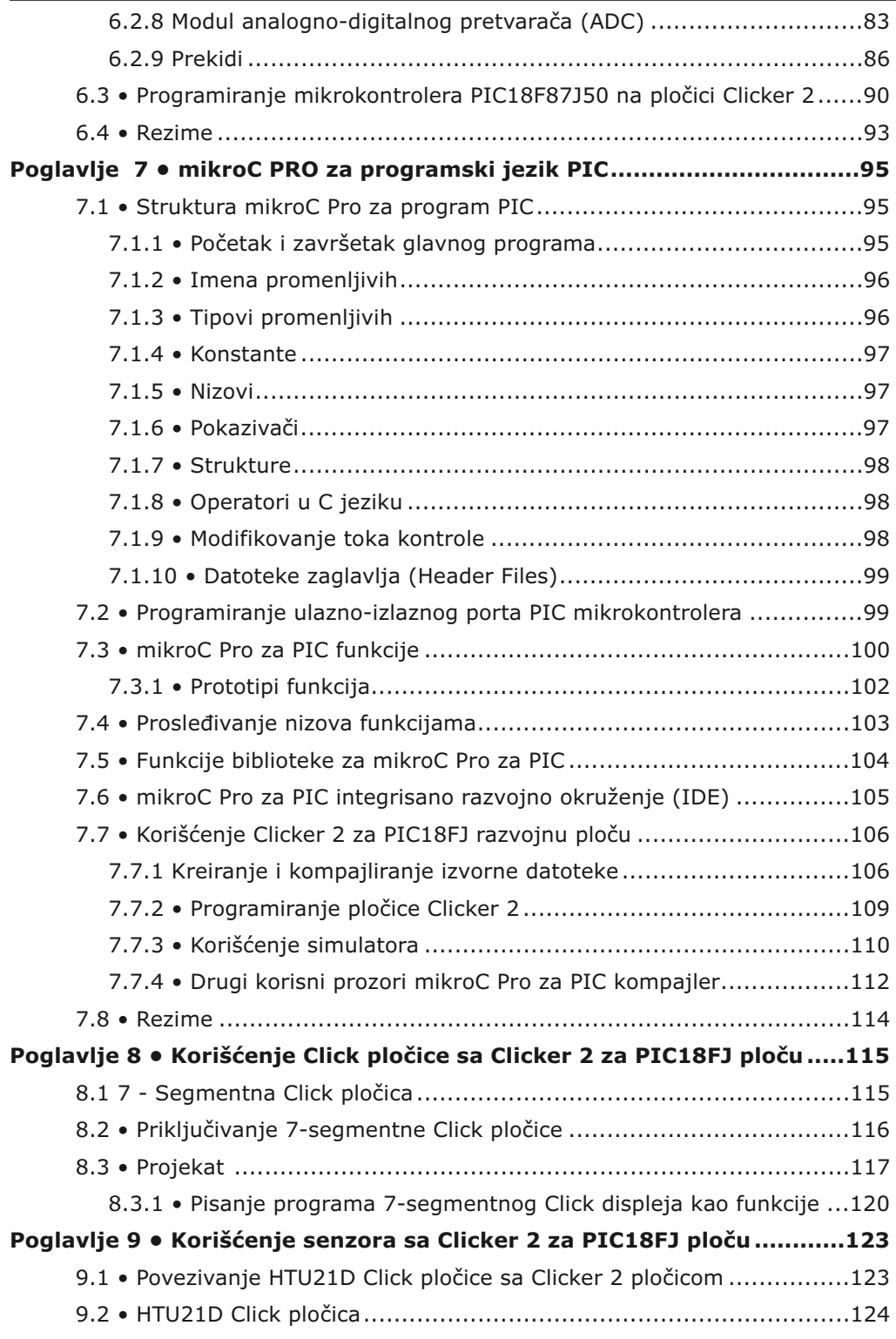

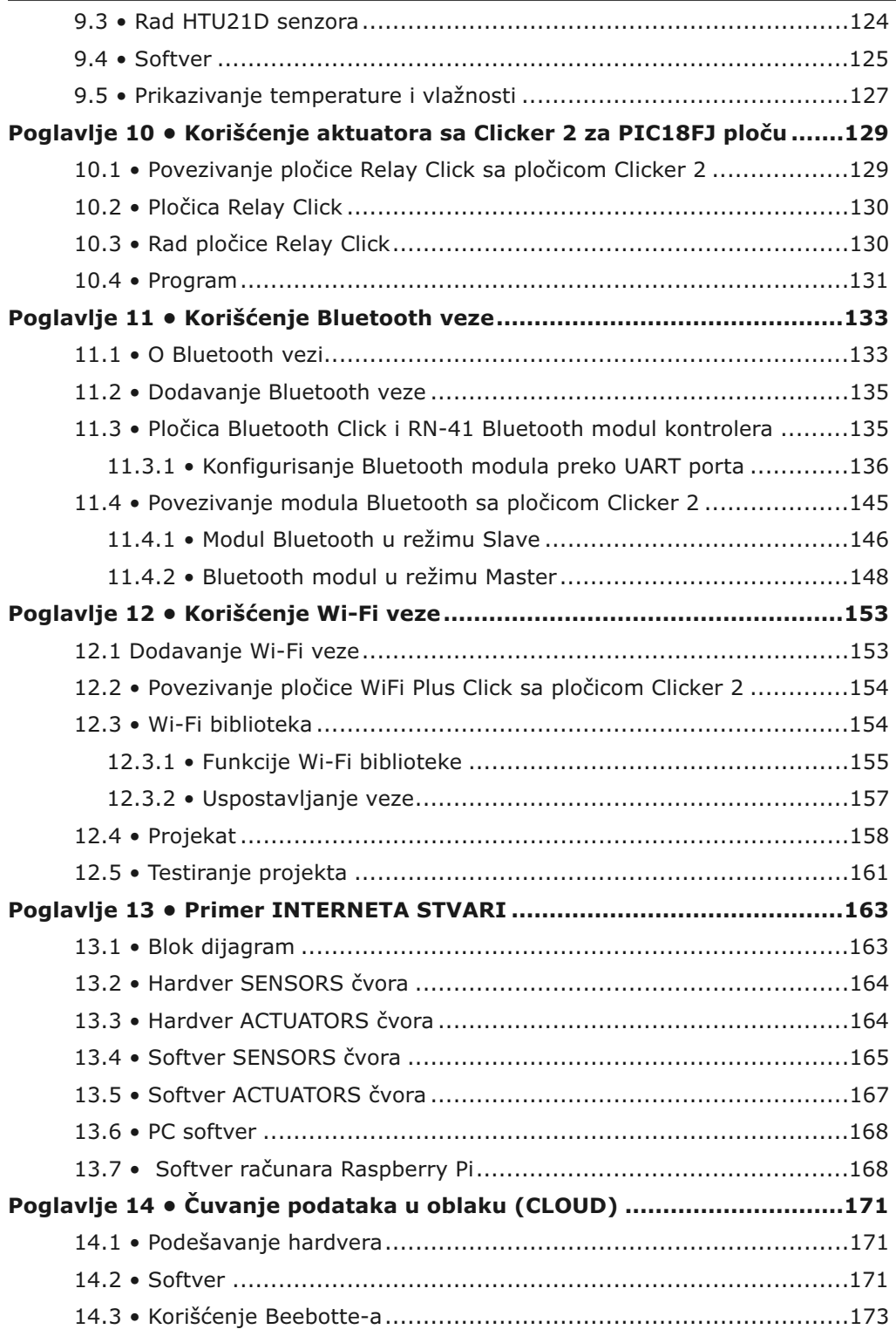

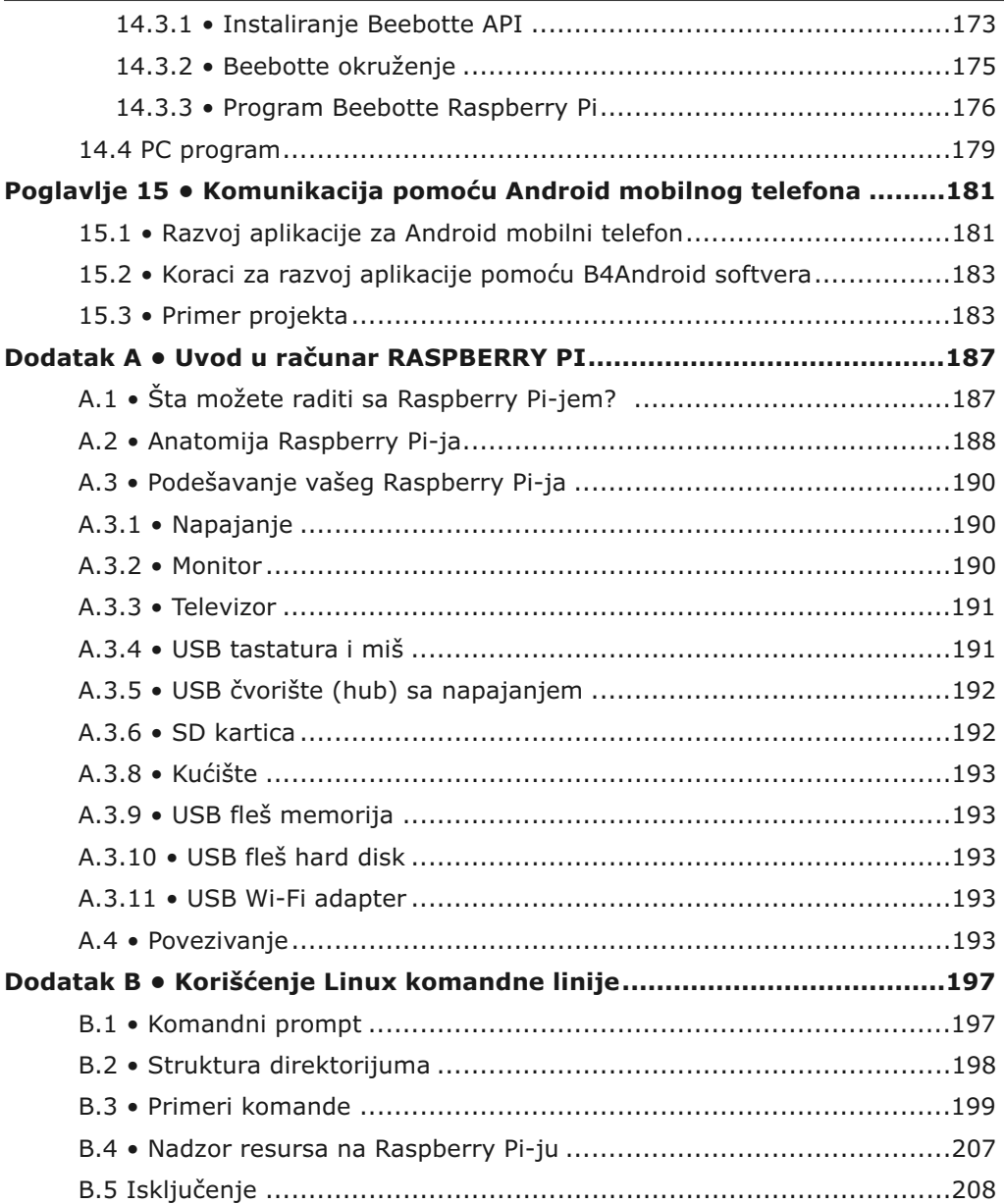

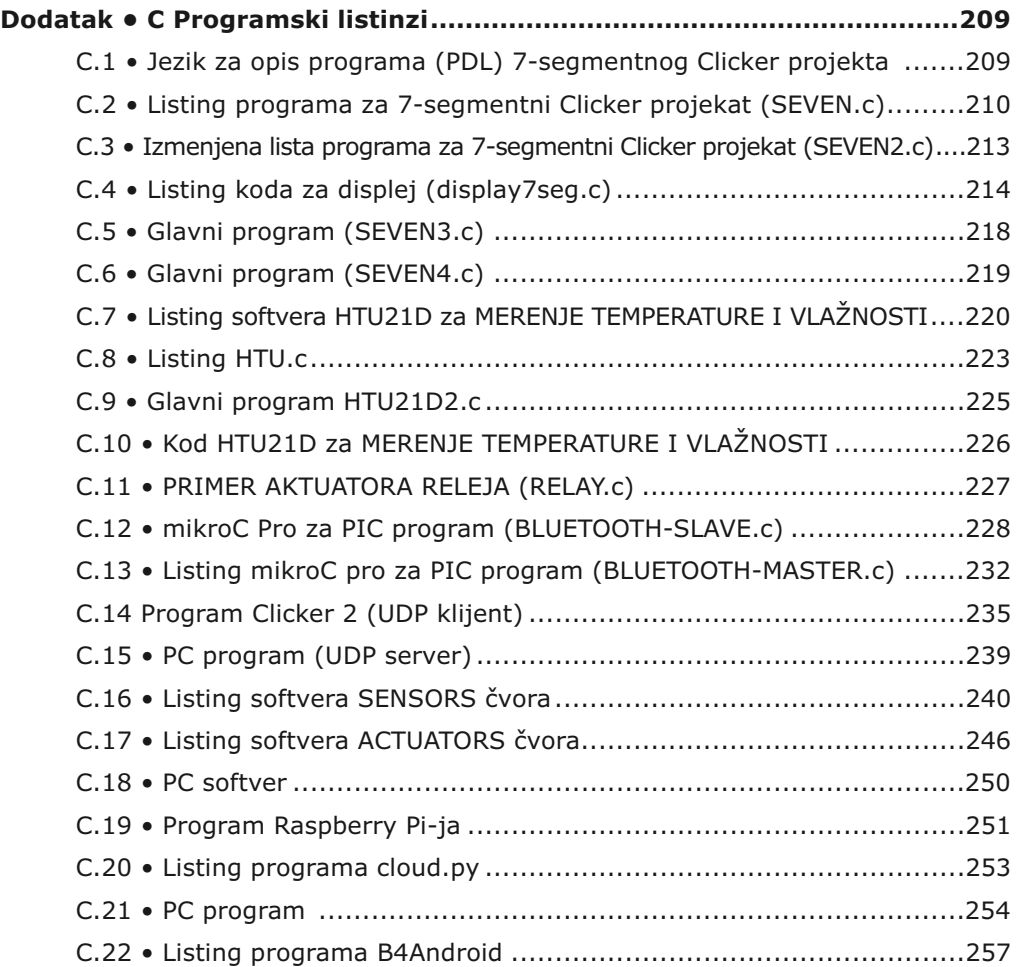